## **Subiectul II (30 de puncte)**

**Pentru fiecare dintre itemii 1 şi 2 scrieţi pe foaia de examen litera care corespunde răspunsului corect.** 

- **1.** Pentru o matrice **t** cu **8** linii şi **8** coloane, numerotate de la **0** la **7**, cu elemente numere întregi, secventa de program alăturată, în care variabilele **z**, **i**, şi **j** sunt de tip întreg, determină, în urma executării ei, memorarea în **z** a sumei tuturor elementelor situate: **(4p.) z=0; for(i=0;i<8;i++) for(j=0;j<8-i;j++) z=z+t[i][j]; a.** strict sub diagonala secundară **b.** deasupra diagonalei principale, inclusiv diagonala principală
	- **c.** deasupra diagonalei secundare, inclusiv diagonala secundară
- Într-o listă simplu înlănţuită, alocată dinamic, fiecare element reţine în câmpul **urm** adresa elementului următor din listă, sau **NULL** dacă nu există un element următor. Adresa primului element al listei este memorată în variabila **prim**, iar variabilele **p** şi **q** sunt de acelaşi tip cu **prim.** Care va fi continutul listei de mai jos după executarea secventei alăturate? **2.**

**d.** strict deasupra diagonalei secundare

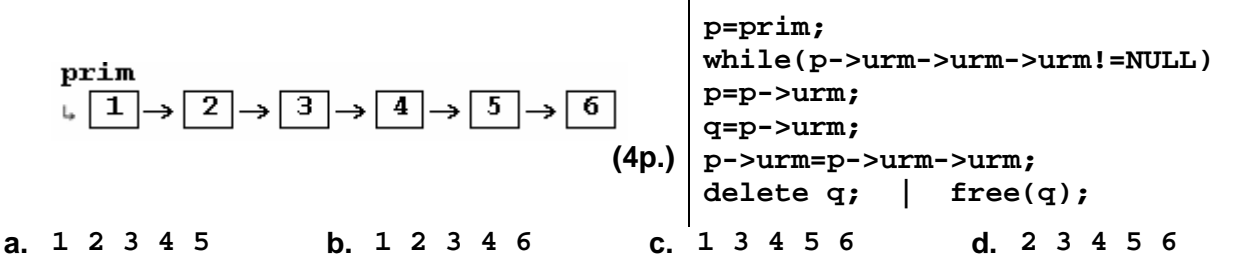

## **Scrieţi pe foaia de examen răspunsul pentru fiecare dintre cerinţele următoare.**

- **3.** Fie graful orientat cu **7** vârfuri, numerotate de la **1** la **7**, şi arcele **(1,2)**, **(2,3)**, **(3,1)**, **(4,5)**, **(5,6)**, **(5,7)**, **(6,7)**, **(7,4)**. Care este numărul minim de arce şi care sunt respectivele arce ce ar trebui eliminate pentru ca graful partial obtinut să nu mai contină circuite? **(6p.)**
- **4.** Care este numărul minim de muchii ale unui graf neorientat conex, cu **100** de noduri? **(6p.)**
- **5.** Scrieţi programul **C/C++** care citeşte de la tastatură un text cu cel mult **100** de caractere (doar litere mici ale alfabetului englez şi spaţii) şi un cuvânt cu cel mult **15** caractere, doar litere mici ale alfabetului englez, și care afișează pe ecran șirul obținut prin inserarea în textul inițial a caracterului **?** după fiecare apariție a cuvântului citit. Dacă în text nu apare cuvântul citit, se va afişa mesajul **NU APARE**.

**Exemplu:** dacă se citeşte de la tastatură textul **examenului examenul de bacalaureat si examenul de atestat** şi cuvântul **examenul** se va afişa: **examenului examenul? de bacalaureat si examenul? de atestat (10p.)**